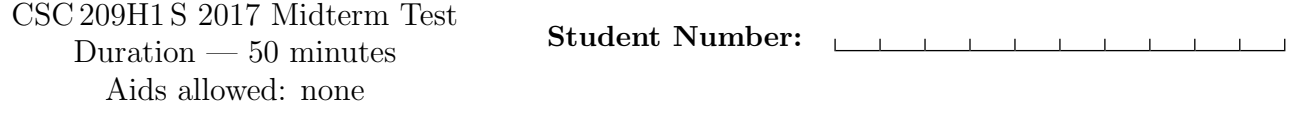

Last Name: First Name:

### Instructor: Reid Section: L0201 (12:10-1:00pm)

Do not turn this page until you have received the signal to start. (Please fill out the identification section above, write your name on the back of the test, and read the instructions below.)

Good Luck!

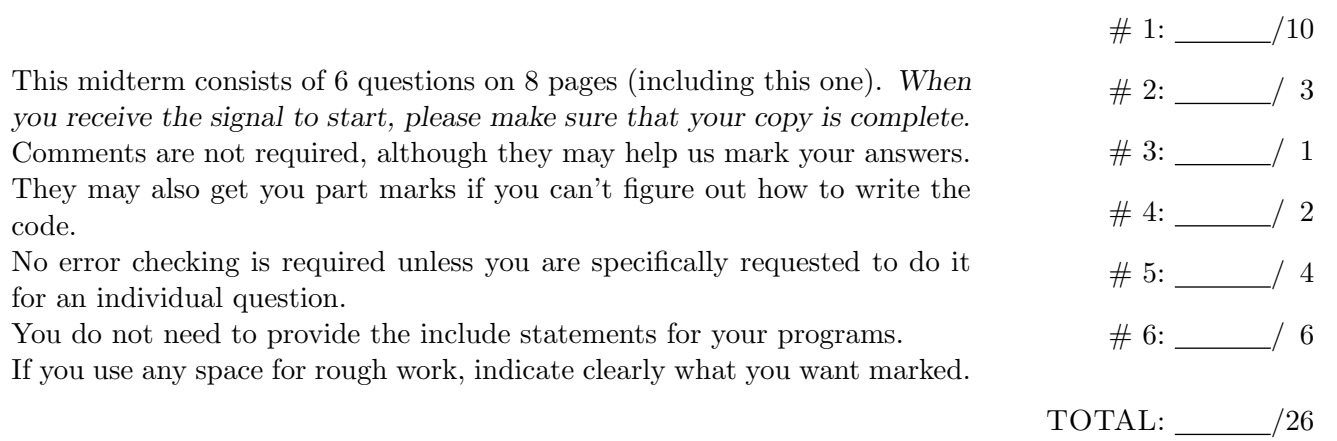

```
Question 1. [10 MARKS]
Part (a) [7 MARKS]
struct award {
   char *name;
   char **nominees;
};
// Complete the function below that will allocate just enough memory on the heap
// for nominee to store name, and will set nominee to name
void set_nominee(char **nominee, char *name) {
}
int main() {
   char line[1024];
   // Declare a struct award variable named bp
   // Initialize the award's name to the read-only string "Best Picture"
   // Initialize the award's nominees to refer to heap-allocated space for
   // 4 nominees
   printf("Enter a film name:\n");
   fgets(line, 1024, stdin); // assume line is long enough and fgets succeeds
   // Use set_nominee to initialize nominee 0 to the string stored in line
   // Use set_nominee to initialize nominee 1 to the read-only string "Moonlight"
   return 0;
```
### Part (b) [3 MARKS]

Check the box beside each of the free statements below that correctly free memory used in the above program. For each line that is not checked, briefly explan why the statement is incorrect.

□ free(bp.name);

```
\Box free(bp.nominees[0]);
```
free(bp.nominees[1]);

free(bp.nominees[2]);

free(bp.nominees);

 $\Box$  free(bp);

# Question 2. [3 MARKS]

Given the following Makefile

```
labs.gf : lab1.gf lab2.gf
    gather lab1.gf lab2.gf > labs.gf
lab1.gf : lab1.csv classlist
    mkgrades lab1.csv < classlist
lab2.gf : lab2.csv classlist
    mkgrades lab2.csv < classlist
clean :
    rm *.gf
```
The contents of the current working directory:

lab1.csv lab2.csv classlist

Specfiy which files are created, deleted or modified when the following commands are run in sequence.

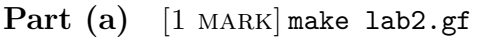

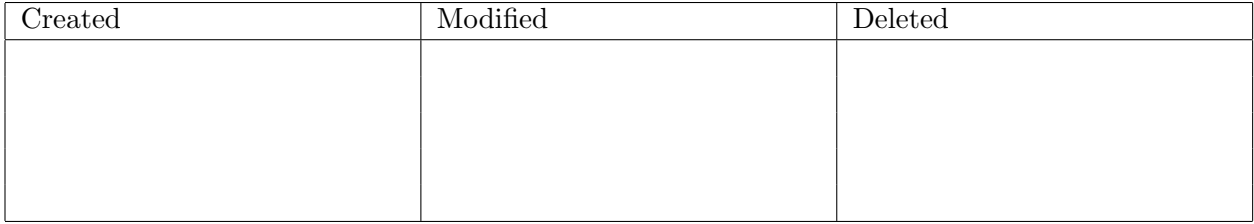

### Part  $(b)$  [1 MARK] make

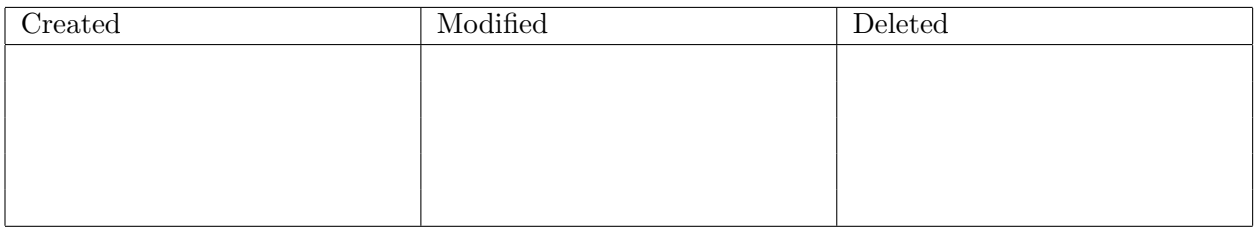

Part  $(c)$  [1 MARK] Suppose lab1.csv is modified, and then make is run again with no arguments. Which files are created modified or deleted?

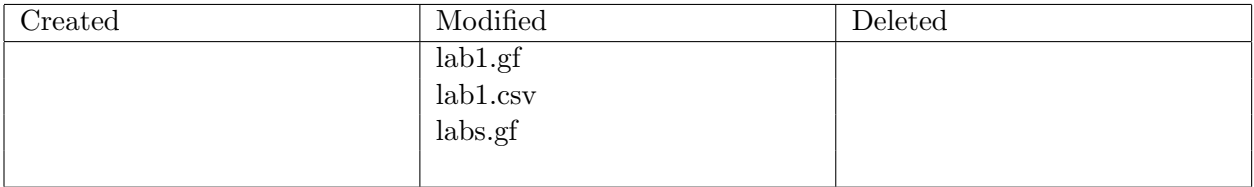

# Question 3. [1 MARK]

When I run

gcc -Wall -g -o prog prog.c

I get the error message

/u/reid/tmp/prog.c:5: undefined reference to 'foo'

Exaplain what I need to do to address this problem.

## Question 4. [2 MARKS]

I spent a long time working on my print ftree program on cdf and it works perfectly, but when I try it on my Linux machine at home, once it a while it gives me a segmentation fault.

Part (a) [1 MARK] Is there a bug in my code? Explain your answer.

Part (b) [1 MARK] When does the segmentation fault message appear? Check the appropriate answer or answers.

- $\Box$  Compile time
- $\boxtimes$  Run time
- $\Box$  When runnning make print ftree

# Question 5. [4 MARKS]

For each of the code fragments below, there is missing code. At the very least, the line (or lines) that declare and possibly initialize the variable x are missing. If the code will not compile no matter what you put for the missing code, check COMPILE ERROR and explain why. If the code will compile, but is not guaranteed to run without an error, check RUN-TIME ERROR and explain why. Otherwise, check NO ERROR and give the correct declaration for x. You don't need to show any other missing code. The first one is done for you.

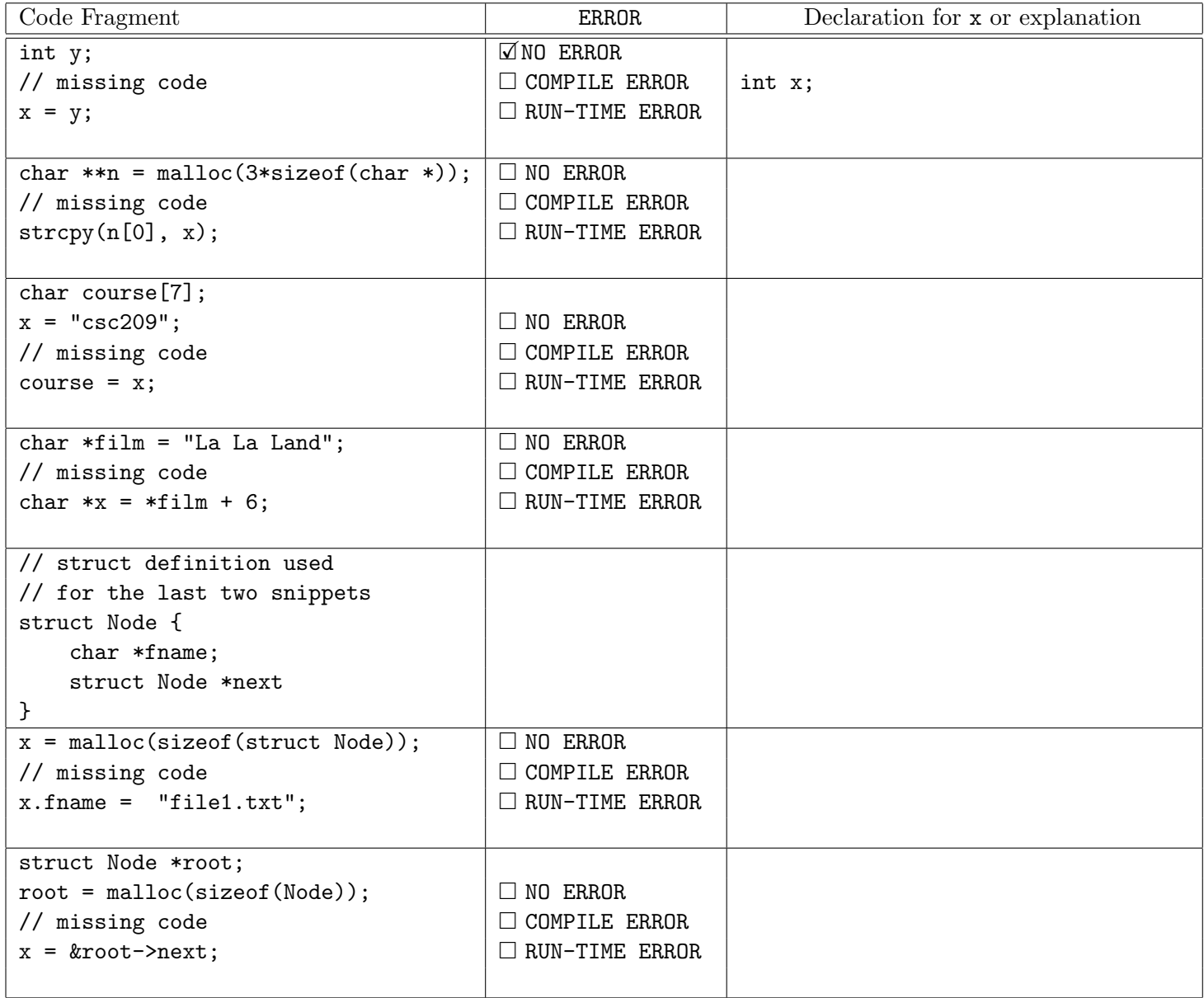

# Question 6. [6 MARKS]

Complete the function below, so that the following examples will work correctly and the minimum amount of memory is used. The only string library functions you may use are strlen and strncpy. (You are not required to use these functions.)

```
char *path1 ="/";
    char *result1 = dimame(path1);char *path2 = "/usr/include";char *result2 = dirmame(path2);char path3[9] = "file.txt";
   char *result3 = dimame(path3);char path4[20] = "a2/test/test1.in";char *result4 = dirname(path4);
   printf("%s, %s, %s, %s\n",
        result1, result2, result3, result4);
                                                Prints:
                                                    /, /usr, ., a2/test
/* Returns the component(s) of path up to but not including the final '/'
 * path will not be NULL
 * If there is no '/' then dirname returns the string "."
*/
char *dirname(char *path) {
```
### C function prototypes:

int fclose(FILE \*stream) char \*fgets(char \*s, int n, FILE \*stream) FILE \*fopen(const char \*file, const char \*mode) int fprintf(FILE \*stream, const char \*format, ...) size\_t fread(void \*ptr, size\_t size, size\_t nmemb, FILE \*stream) void free(void \*ptr) int fscanf(FILE \*restrict stream, const char \*restrict format, ...) int fseek(FILE \*stream, long offset, int whence) size\_t fwrite(const void \*ptr, size\_t size, size\_t nmemb, FILE \*stream) void \*malloc(size\_t size) DIR \*opendir(const char \*name) void perror(const char \*s) int printf(const char \*format, ...) struct dirent \*readdir(DIR \*dir) int scanf(const char \*restrict format, ...) int lstat(const char \*file name, struct stat \*buf) char \*strchr(const char \*s, int c) size\_t strlen(const char \*s) char \*strncat(char \*dest, const char \*src, size\_t n) int strncmp(const char  $*sl$ , const char  $*sl$ , size\_t n) char \*strncpy(char \*dest, const char \*src, size\_t n) char \*strrchr(const char \*s, int c) char \*strstr(const char \*haystack, const char \*needle)

### Excerpt from fgets man page:

fgets() reads in at most one less than size characters from stream and stores them into the buffer pointed to by s. Reading stops after an EOF or a newline. If a newline is read, it is stored into the buffer. A terminating null byte  $(\sqrt{0'})$  is stored after the last character in the buffer.

#### Excerpt from scanf/fscanf man page:

#### RETURN VALUES

scanf and fscanf return the number of input items assigned. This can be fewer than provided for, or even zero, in the event of a matching failure. The value EOF is returned if an input failure occurs before any conversion such as an end- of-file occurs.

**Makefile variables:**  $\mathcal{F}$  is the target,  $\mathcal{F}$  is the list of prerequisites  $\mathcal{F}$  is the first prerequisite.

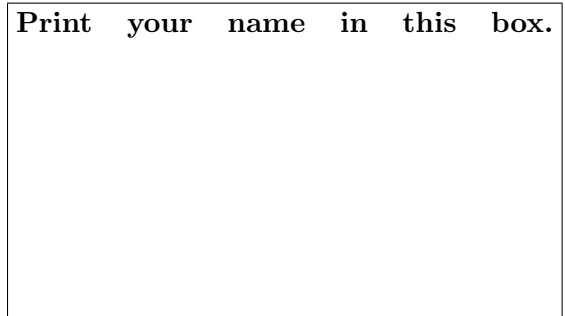